# **Free Download**

[Mac Download Website For Offline Viewing](https://tiurll.com/1u4450)

[ERROR\\_GETTING\\_IMAGES-1](https://tiurll.com/1u4450)

[Mac Download Website For Offline Viewing](https://tiurll.com/1u4450)

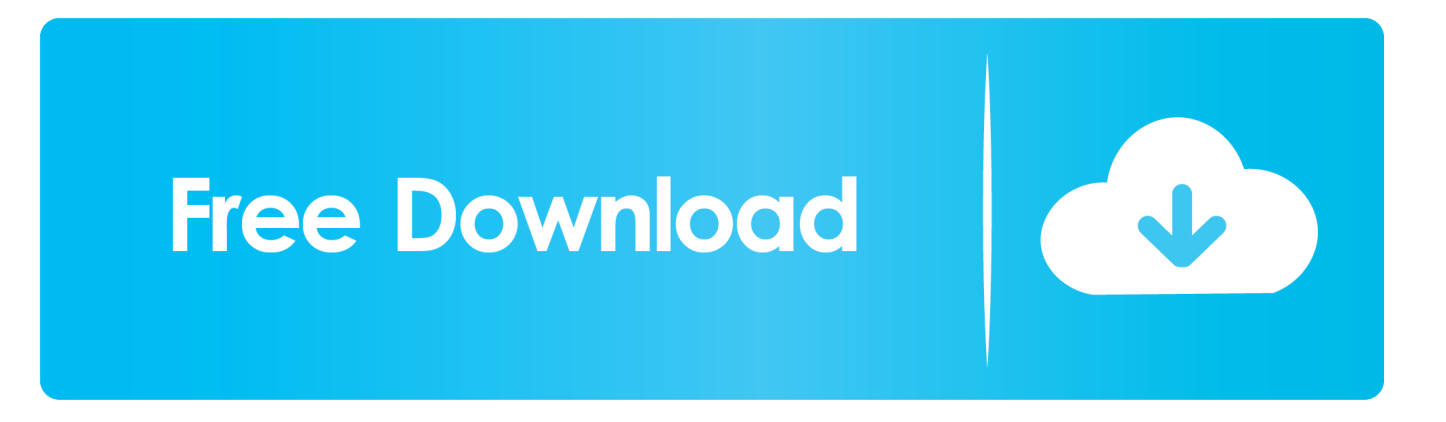

 Yes, you can download a website to your computer and the method for this is very simple.. How To Download A Website For Offline Access Using HTTrack Our life is now centered around Internet and data connection.. Pause a download: Click the Stop button to the right of the filename in the downloads list.

- 1. ipad download website offline viewing
- 2. firefox addon download website offline viewing
- 3. download website offline viewing

Maybe you need a copy of a site as backup or you place to travel somewhere remote, these tools will enable you to download entire website for offline reading.

## **ipad download website offline viewing**

ipad download website offline viewing, ubuntu download website offline viewing, firefox addon download website offline viewing, google chrome download website offline viewing, download website offline viewing, backup website offline viewing, download website for offline viewing chrome, save entire website for offline viewing ipad, save website for offline viewing android, how to archive a website for offline viewing, offline website viewing, website download offline viewing, cache website for offline viewing, download website for offline viewing chrome extension [Download Pc Games 88 Farcry 1](https://comdeobsolin.mystrikingly.com/blog/download-pc-games-88-farcry-1)

This is true when sometimes we need to access very important web pages but can't due to Internet issues. [Ntfs Drive Format](http://danzekin.tistory.com/2) [Software For Mac](http://danzekin.tistory.com/2)

ERROR\_GETTING\_IMAGES-[1101 Poza U Seksu Pdf Editor](https://idisnera.themedia.jp/posts/15290850)

## **firefox addon download website offline viewing**

#### [Appdelete Mac Download](https://rollwiltasenn.substack.com/p/appdelete-mac-download)

 In such a situation, you can use our trick to access websites while being offline.. Updated: October 14, 2020 Home » The Web » Web Tools, Services, and ResourcesYoutube Download For Offline ViewingDownload Webpage For Offline ViewingDownload Movies For Offline ViewingJun 06, 2019 Here are the best Website Download Tools for downloading an entire website for offline viewing.. Website Download Tools 1 This free tool enables easy downloading for offline viewing.. It allows the user to download a website from the internet to their local directory, where it will build the directory of the website using the HTML.. The trick involves downloading the full website data and can browse the website at your own sweet time. [Games Ps2 Iso Download](http://boukrites.yolasite.com/resources/Games-Ps2-Iso-Download.pdf)

### **download website offline viewing**

#### [E1500 Software For Mac Cisco](https://inevinin.theblog.me/posts/15290851)

It is for such kind of situations we are sharing a new and useful trick so that you can access websites even when you don't have Internet access.. Alternative 2020 Article ➤ 60 Best Websites To Download Free ePub and PDF EBooks.. Unless you could download web pages and websites and view them offline when there's no connection.. Some just didn't work, others worked only on a few pages, still others had so many features it became difficult to.. If you move a file or change the download location after downloading it, Safari can't find the file.. Without the Internet connection, we can not use our smartphones or laptops to their optimum potential.. With today's internet speed and accountabilities, there is not much reason to download an entire website for offline use. ae05505a44 [Best Photo Editing Software App For Mac](https://sysranazpa.storeinfo.jp/posts/15290853)

ae05505a44

[New Vegas Laser Commander](https://childbogebte.storeinfo.jp/posts/15290849)